# The stiffness of plates

# **1. Introduction**

The word **'plate'** is a collective term for elements in which forces can be transferred in two directions. Floors, walls, bridge slabs and laminates are all plates.

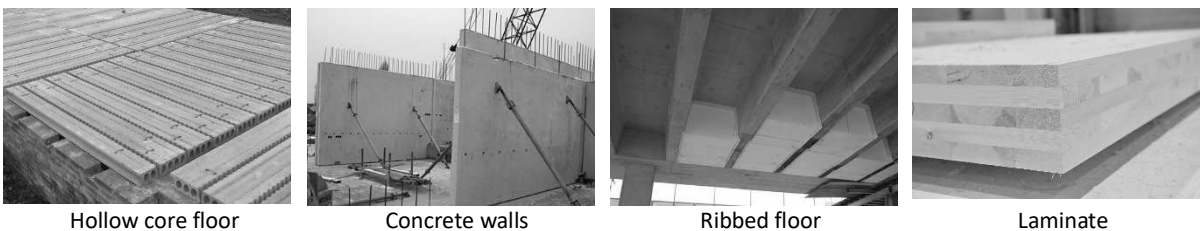

**Figure 1: Examples of plates** 

Plates can be loaded in their plane and perpendicular to their plane. The **membrane behaviour** describes how a plate reacts to loading in its plane. The **bending behaviour<sup>1</sup>** describes how a plate reacts to loading perpendicular to its plane.

To describe the behaviour we will need **the rigidity** of the plate. Rigidity is a measure for the resistance of an element against deformation (thus strain  $\varepsilon$  and curvatures  $\kappa$ ).

Once the rigidity is known, Diamonds will use it in the **Finite Element Method<sup>2</sup>** . The FEM chops the structure into a finite number of elements, which will then be logically linked to each other, allowing Diamonds to calculate the displacements of the structure. The stresses (and resulting sectional forces) can then be derived from the displacements because of these relations between them:

- The kinematic equations give the relations between the displacements and the deformations.
- The constitutive equations give information on the material behaviour, by providing the relations between the stresses and the strains.
- The equilibrium equations give the relations between the loads and the stresses.

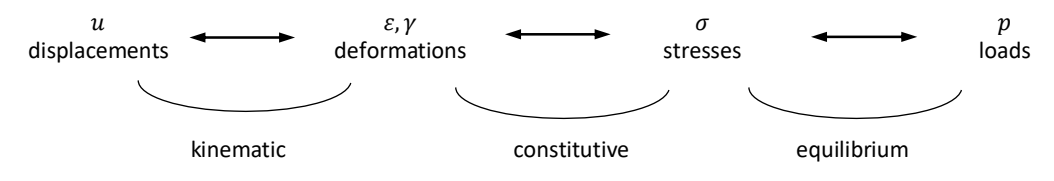

**Figure 2: Scheme of relationships in a plate** 

With the aim of determining the rigidity of plates, the focus of this document lies on the constitutive equation. More information on the other relations can be found in for example [2].

<sup>&</sup>lt;sup>1</sup> The shear behaviour is not handled in this document since only Thin Plate Theory (neglecting the shear deformation of the plate) is implemented in Diamonds. The Thick Plate Theory (taking the shear deformation for plates into account) is not implemented. Thin Plate Theory is also called 'Kirchoff Theory', Thick Plate Theory is also called 'Mindlin Theory'.

<sup>2</sup> short 'FEM', synonym 'displacement method'

# **2. An isotropic plate**

The simplest form of a plate is an **isotropic** plate. The word 'isotropic' refers to the material behaviour and means 'homogeneous in all directions', like solid steel. §2.1 describes the stress-strain relation for an isotropic material so the sectional forces (membrane forces and bending moments) can be calculated in §2.2. The example in §2.3 shows how the formula are used.

## **2.1. Constitutive equations**

#### **2.1.1. Hooke's law in 3D**

If the material is subjected to a state of triaxial stress, associated normal strains will be developed in the material. The total strain in a direction equals the sum of all strains in that direction due to the stresses in each direction [4]:

$$
\varepsilon_x = \varepsilon_x \text{ due to } \sigma_x + \varepsilon_x \text{ due to } \sigma_y + \varepsilon_x \text{ due to } \sigma_z
$$
  
\n
$$
\varepsilon_y = \varepsilon_y \text{ due to } \sigma_x + \varepsilon_y \text{ due to } \sigma_y + \varepsilon_y \text{ due to } \sigma_z
$$
  
\n
$$
\varepsilon_z = \varepsilon_x \text{ due to } \sigma_x + \varepsilon_z \text{ due to } \sigma_y + \varepsilon_z \text{ due to } \sigma_z
$$
 (1)

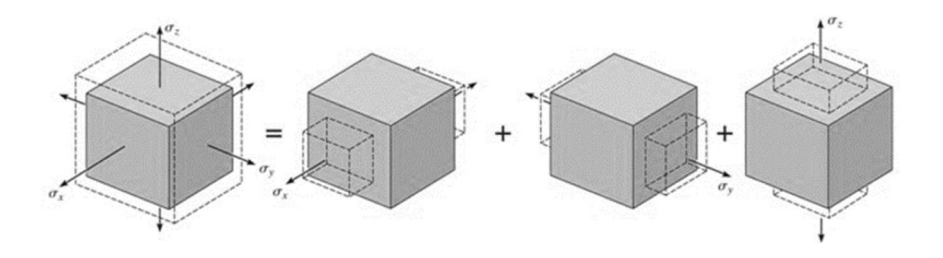

Taking Hooke's law ( $\sigma = E \cdot \varepsilon$ ) and Poisson's ratio v into account, the expressions (1) transform into:

$$
\varepsilon_x = \varepsilon_x \text{ due to } \sigma_x + \varepsilon_x \text{ due to } \sigma_y + \varepsilon_x \text{ due to } \sigma_z
$$
\n
$$
\varepsilon_x = \frac{\sigma_x}{E} - v \frac{\sigma_y}{E} - v \frac{\sigma_z}{E}
$$
\n
$$
\varepsilon_x = \frac{1}{E} \left( \sigma_x - v \sigma_y - v \sigma_z \right) \tag{2}
$$

$$
\varepsilon_{y} = \varepsilon_{y \text{ due to } \sigma_{x} x} + \varepsilon_{y \text{ due to } \sigma_{x} y} + \varepsilon_{y \text{ due to } \sigma_{z} z}
$$
\n
$$
\varepsilon_{y} = \frac{1}{E} (\sigma_{y} - \nu \sigma_{x} - \nu \sigma_{z}); \varepsilon_{z}
$$
\n(3)

$$
\varepsilon_z = \varepsilon_{x \text{ due to } \sigma_x x} + \varepsilon_{z \text{ due to } \sigma_y y} + \varepsilon_{z \text{ due to } \sigma_z z}
$$
  

$$
\varepsilon_z = \frac{1}{E} (\sigma_z - v \sigma_x - v \sigma_y)
$$
 (4)

If we apply a shear stress  $\tau_{xy}$  to the element, the material will deform only due to a shear strain  $\gamma_{xy}$ ; that is  $\tau_{xy}$  will not cause other strains in the material. Likewise  $\tau_{yz}$  and  $\tau_{xz}$  will only cause shear strains  $\gamma_{yz}$  and  $\gamma_{xz}$ .

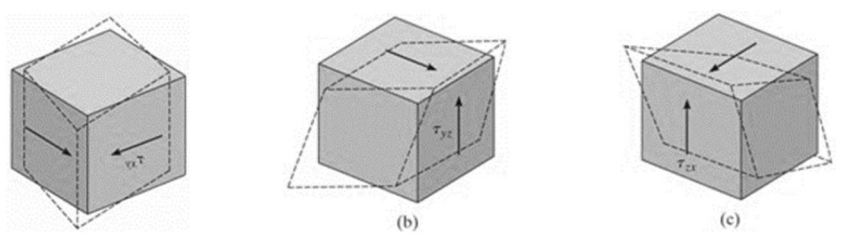

**Figure 3: Hooke's law for shear stress** 

Hooke's law relating shear stress and shear strain is:

$$
\gamma_{xy} = \frac{1}{G} \tau_{xy}; \ \gamma_{yz} = \frac{1}{G} \tau_{yz}; \ \gamma_{xz} = \frac{1}{G} \tau_{xz}
$$
 (5)

Write equations (2), (3), (4) and (5) in matrix form (stress-strain) and Hooke's law for a linear elastic material in 3D is obtained:

$$
\begin{bmatrix}\n\sigma_x \\
\sigma_y \\
\sigma_z \\
\tau_{xy} \\
\tau_{xz}\n\end{bmatrix} = \begin{bmatrix}\nE(1-v) & E\cdot v & E\cdot v & 0 & 0 \\
(1-2v)(1+v) & (1-2v)(1+v) & (1-2v)(1+v) & 0 & 0 \\
E\cdot v & E(1-v) & (1-2v)(1+v) & 0 & 0 & 0 \\
E\cdot v & E\cdot v & E\cdot v & E(1-v) & 0 & 0 & 0 \\
E\cdot v & E\cdot v & E(1-v) & (1-2v)(1+v) & 0 & 0 & 0 \\
(1-2v)(1+v) & (1-2v)(1+v) & (1-2v)(1+v) & 0 & 0 & 0 \\
(1-2v)(1+v) & (1-2v)(1+v) & 0 & 0 & 0 \\
0 & 0 & 0 & 0 & 0 & 0 \\
0 & 0 & 0 & 0 & 0\n\end{bmatrix} \begin{bmatrix}\n\varepsilon_x \\
\varepsilon_y \\
\varepsilon_y \\
\varepsilon_z \\
\gamma_{yz} \\
\gamma_{yz} \\
\gamma_{yz} \\
\gamma_{yz} \\
\gamma_{yz}\n\end{bmatrix}
$$
\n(6)

#### **2.1.2. Hooke's law in 2D**

If the plate is thin and there are no out-of-plane loads, it can be considered to be under **plane stress**. Than  $\sigma_y = 0$ ,  $\tau_{yz} = \tau_{xy} = 0$ . Equation (6) simplifies to:

$$
\frac{Z}{\sqrt{1+z}} = \frac{\sigma_z}{\sigma_x}
$$
\n
$$
\frac{Z}{\sigma_z}
$$
\n
$$
\frac{Z}{\sigma_z}
$$
\n
$$
\frac{Z}{\sigma_z}
$$
\n
$$
\frac{Z}{\sigma_z}
$$
\n
$$
\frac{Z}{\sigma_z}
$$
\n
$$
\frac{Z}{\sigma_z}
$$
\n
$$
\frac{Z}{\sigma_z}
$$
\n
$$
\frac{Z}{\sigma_z}
$$
\n
$$
\frac{Z}{\sigma_z}
$$
\n
$$
\frac{Z}{\sigma_z}
$$
\n
$$
\frac{Z}{\sigma_z}
$$
\n
$$
\frac{Z}{\sigma_z}
$$
\n
$$
\frac{Z}{\sigma_z}
$$
\n
$$
\frac{Z}{\sigma_z}
$$
\n
$$
\frac{Z}{\sigma_z}
$$
\n
$$
\frac{Z}{\sigma_z}
$$
\n
$$
\frac{Z}{\sigma_z}
$$
\n
$$
\frac{Z}{\sigma_z}
$$
\n
$$
\frac{Z}{\sigma_z}
$$
\n
$$
\frac{Z}{\sigma_z}
$$
\n
$$
\frac{Z}{\sigma_z}
$$
\n
$$
\frac{Z}{\sigma_z}
$$
\n
$$
\frac{Z}{\sigma_z}
$$
\n
$$
\frac{Z}{\sigma_z}
$$
\n
$$
\frac{Z}{\sigma_z}
$$
\n
$$
\frac{Z}{\sigma_z}
$$
\n
$$
\frac{Z}{\sigma_z}
$$
\n
$$
\frac{Z}{\sigma_z}
$$
\n
$$
\frac{Z}{\sigma_z}
$$
\n
$$
\frac{Z}{\sigma_z}
$$
\n
$$
\frac{Z}{\sigma_z}
$$
\n
$$
\frac{Z}{\sigma_z}
$$
\n
$$
\frac{Z}{\sigma_z}
$$
\n
$$
\frac{Z}{\sigma_z}
$$
\n
$$
\frac{Z}{\sigma_z}
$$
\n
$$
\frac{Z}{\sigma_z}
$$
\n
$$
\frac{Z}{\sigma_z}
$$
\n
$$
\frac{Z}{\sigma_z}
$$
\n
$$
\frac{Z}{\sigma_z}
$$
\n
$$
\frac{Z}{\sigma_z}
$$
\n
$$
\frac{Z}{\sigma_z}
$$
\n
$$
\frac{Z}{\sigma_z}
$$
\n
$$
\frac{Z}{\sigma_z}
$$
\n<math display="</math>

The 3x3 matrix  $[Q]$  in equation (7) is called the **elasticity matrix**.

Note: an alternative way to transform Hooke's law from 3D to 2D is plane strain. But since Diamonds assumes plane stress, this is not treated.

## **2.2. Sectional forces**

The resultant membrane forces and moments can be calculated as the sum of the stresses (equ. (7)) over the thickness  $t$  of the plate:

$$
\begin{aligned}\n\begin{Bmatrix} N_{xx} \\
N_{zz} \end{Bmatrix} &= \int_{-\frac{t}{2}}^{-\frac{t}{2}} \begin{Bmatrix} \sigma_{xx} \\
\sigma_{zz} \end{Bmatrix} dy \\
\begin{Bmatrix} M_{xx} \\
M_{zz} \end{Bmatrix} &= \int_{-\frac{t}{2}}^{-\frac{t}{2}} \begin{Bmatrix} \sigma_{xx} \\
\sigma_{zz} \end{Bmatrix} y \, dy\n\end{aligned}
$$

This results in the following matrix equations (with nor  $\sigma_{xx}$  nor  $\varepsilon$  depended of the thickness):

$$
\begin{Bmatrix} N_{xx} \\ N_{zz} \\ N_{xz} \end{Bmatrix} = t \frac{E}{1 - v^2} \begin{bmatrix} 1 & v & 0 \\ v & 1 & 0 \\ 0 & 0 & \frac{1 - v}{2} \end{bmatrix} \begin{Bmatrix} \varepsilon_{xx} \\ \varepsilon_{zz} \\ \varepsilon_{xz} \\ \varepsilon_{xz} \end{Bmatrix} = t \cdot [Q] \begin{Bmatrix} \varepsilon_{xx} \\ \varepsilon_{zz} \\ \varepsilon_{xz} \\ \varepsilon_{xz} \end{Bmatrix} = \begin{bmatrix} d_{11} & d_{12} & d_{16} \\ d_{12} & d_{22} & d_{26} \\ d_{16} & d_{26} & d_{66} \end{bmatrix} \begin{Bmatrix} \varepsilon_{xx} \\ \varepsilon_{zz} \\ \varepsilon_{xz} \\ \varepsilon_{yz} \end{Bmatrix}
$$
(8)

$$
\begin{Bmatrix} M_{xx} \\ M_{zz} \\ M_{xz} \end{Bmatrix} = \frac{t^3}{12} \frac{E}{(1 - v^2)} \begin{bmatrix} 1 & v & 0 \\ v & 1 & 0 \\ 0 & 0 & \frac{1 - v}{2} \end{bmatrix} \begin{Bmatrix} \kappa_{xx} \\ \kappa_{zz} \\ \rho_{xz} \end{Bmatrix} = \frac{t^3}{12} \cdot [Q] \begin{Bmatrix} \kappa_{xx} \\ \kappa_{zz} \\ \rho_{xz} \end{Bmatrix} = \begin{bmatrix} D_{11} & D_{12} & D_{16} \\ D_{12} & D_{22} & D_{26} \\ D_{16} & D_{26} & D_{66} \end{bmatrix} \begin{Bmatrix} \kappa_{xx} \\ \kappa_{zz} \\ \rho_{xz} \end{Bmatrix}
$$
(9)

Equation (8) expresses the membrane behaviour of an isotropic plate, equation (9) the bending behaviour.

Notes:

- The 3x3 matrix [d] in equation (8) is called the **plate membrane stiffness matrix.** The 3x3 matrix [D] in equation (9) is called the **plate bending stiffness matrix.**
- In Diamonds equations (8) and (9) are combined in one matrix equation. And  $d_{16} = d_{26} = D_{16} =$  $D_{26} = 0$  (more info in §**Fout! Verwijzingsbron niet gevonden.** :

$$
\begin{pmatrix}\nN_{xx} \\
N_{zz} \\
N_{xz} \\
N_{xz} \\
M_{zx} \\
M_{zz}\n\end{pmatrix} =\n\begin{pmatrix}\nd_{11} & d_{12} & 0 & 0 & 0 & 0 & 0 \\
d_{12} & d_{22} & 0 & 0 & 0 & 0 \\
0 & 0 & d_{66} & 0 & 0 & 0 \\
0 & 0 & d_{66} & 0 & 0 & 0 \\
0 & 0 & 0 & 0 & 0 & 0 \\
0 & 0 & 0 & 0 & 0 & 0\n\end{pmatrix}\n\begin{pmatrix}\n\varepsilon_{xx} \\
\varepsilon_{zz} \\
\gamma_{xz} \\
\gamma_{xz} \\
\kappa_{zx} \\
\kappa_{zz}\n\end{pmatrix}
$$
\n(10)

# **2.3. Example: isotropic geometry – isotropic material**

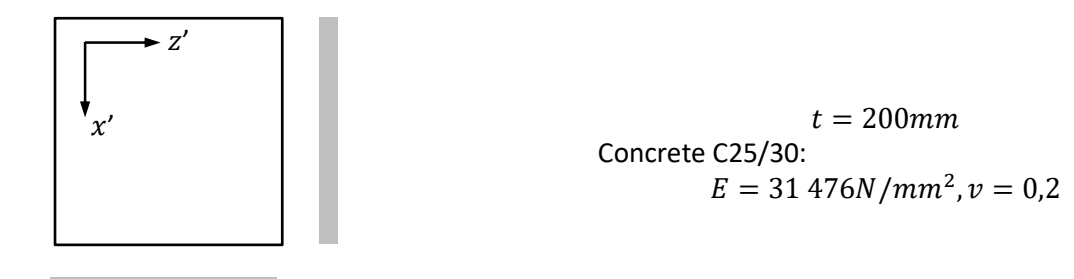

### **2.3.1. Manual calculation of the stiffness properties**

We use equation (8) to describe the membrane behaviour.

$$
d_{11} = d_{22} = \frac{E \cdot t}{1 - v^2} = \frac{31476N/mm^2 \cdot 200mm}{1 - 0.2^2} = 6557 \cdot 10^3 kN/m
$$
  

$$
d_{12} = d_{21} = v \frac{E \cdot t}{1 - v^2} = v \cdot d_{11} = 0.2 \cdot 6557 \cdot 10^3 kN/m = 1311 \cdot 10^3 kN/m
$$
  

$$
d_{66} = \frac{1}{2}(1 - v) \frac{E \cdot t}{1 - v^2} = \frac{1}{2}(1 - v) \cdot d_{11} = \frac{1}{2}(1 - 0.2) \cdot 6557 \cdot 10^3 kN/m = 2623 \cdot 10^3 kN/m
$$

We use equation (9) to describe the bending behaviour.

$$
D_{11} = D_{22} = \frac{E \cdot t^3}{12(1 - v^2)} = \frac{31476N/mm^2 \cdot (200 mm)^3}{12(1 - 0.2^2)} = 21858kNm
$$
  
\n
$$
D_{12} = D_{21} = v \frac{E \cdot t^3}{12(1 - v^2)} = v \cdot D_{11} = 0.2 \cdot 21858kNm = 4372kNm
$$
  
\n
$$
D_{66} = \frac{1}{2}(1 - v) \frac{E \cdot t^3}{12(1 - v^2)} = \frac{1}{2}(1 - v) \cdot D_{11} = \frac{1}{2}(1 - 0.2) \cdot 21858kNm = 8743kNm
$$

#### **2.3.2. Comparison with Diamonds**

The stiffness matrix of an isotropic plate in Diamonds gives the same results as calculated by hand:

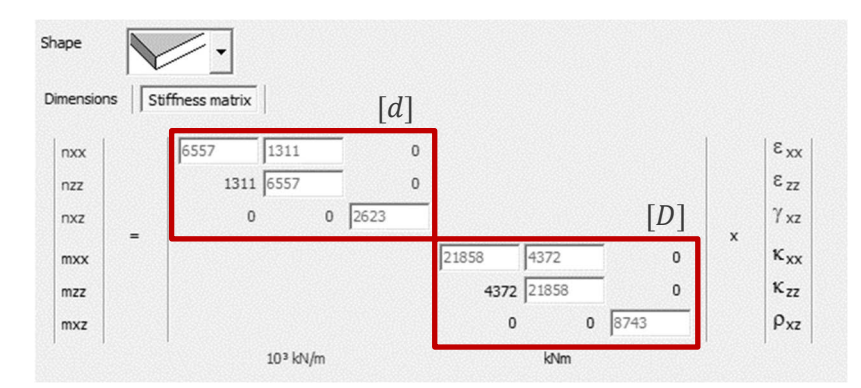

Note: If you want to compare the stiffness matrix in Diamonds to manual calculations, make sure the correct standard (here EN 1992-1-1 [--]) is selected. Some materials have a different Young's modulus depending on the standard/ national annex.

# **3. Other plate types**

Many plate types cannot be handled as an isotropic plate. Stiffeners may occur and they can be different in two orthogonal directions (§3.1). Not all materials have isotropic properties, a material can have different properties in two mutually perpendicular directions. This type of material is called **orthotropic** (§3.2). A plate can also be composed of multiple orthotropic layers. This type of plate is called a **laminate** (§3.3).

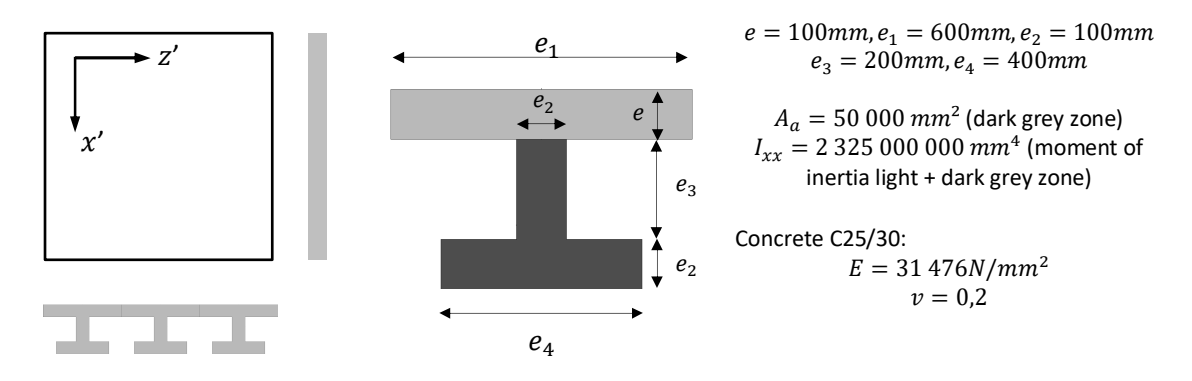

# **3.1. Orthotropic geometry (single I-slab) – isotropic material**

In this example we will replace the real shape of the plate with a solid plate taking the geometry of the stiffeners into account. This method is referred to as **shape-orthotropy**. It can be used for plates with **repeating** stiffeners with **regular spacing**.

The formula for the stiffness components are [2]:

$$
[d] = \begin{bmatrix} d_{11} & d_{12} & d_{16} \\ d_{12} & d_{22} & d_{26} \\ d_{16} & d_{26} & d_{66} \end{bmatrix} = \begin{bmatrix} \frac{E \cdot t}{1 - v^2} + \frac{E \cdot A_a}{a} & v \cdot d_{22} & 0 \\ \frac{E \cdot t}{1 - v^2} & \frac{E \cdot t}{1 - v^2} & 0 \\ v \cdot d_{22} & \frac{E \cdot t}{1 - v^2} & 0 \\ 0 & 0 & \frac{1}{2} (1 - v) \cdot d_{22} \end{bmatrix}
$$
  
\n
$$
[D] = \begin{bmatrix} D_{11} & D_{12} & D_{16} \\ D_{12} & D_{22} & D_{26} \\ D_{16} & D_{26} & D_{66,av} \end{bmatrix} = \begin{bmatrix} \frac{E \cdot I_{xx}}{a} & v \cdot D_{22} & 0 \\ v \cdot D_{22} & \frac{E \cdot t^3}{12(1 - v^2)} & 0 \\ 0 & 0 & 0.5 \cdot G \cdot \frac{i_{12} + i_{21}}{2} \end{bmatrix}
$$

The torsional rigidity  $D_{66}$  needs special attention. Using here the formula for an isotropic plate will underestimate the torsional rigidity, because the stiffeners are neglected. The alternative is to calculate the torsional rigidities per units length in each direction ( $i_{xz}$  and  $i_{zx}$ ) and take the average, resulting in  $D_{66.av}$ . Formula for the rigidity per units length are given in Figure 4.

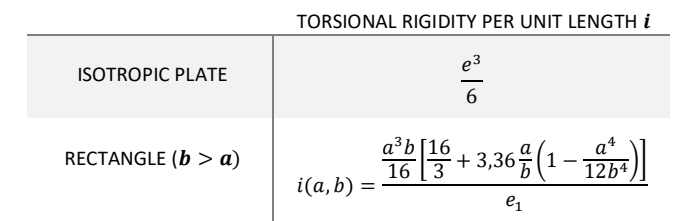

Figure 4: Torsional rigidity per unit length [2], [7]

#### **3.1.1. Manual calculation of the stiffness properties**

$$
d_{11} = \frac{31476N/mm^2 \cdot 100mm}{(1 - 0.2^2)} + \frac{31476N/mm^2 \cdot 50000mm^2}{600mm} = 5902 \cdot 10^3 kN/m
$$
  

$$
d_{22} = \frac{31476N/mm^2 \cdot 100mm}{(1 - 0.2^2)} = 3279 \cdot 10^3 kN/m
$$
  

$$
d_{12} = d_{21} = 656 \cdot 10^3 kN/m
$$
  

$$
d_{66} = \frac{1}{2}(1 - 0.2) \cdot 3279 \cdot 10^3 kN/m = 1312 \cdot 10^3 kN/m
$$

$$
D_{11} = \frac{31\,476N/mm^2 \cdot 2\,325\,000\,000\,mm^4}{600mm} = 121\,970kNm
$$
  

$$
D_{22} = \frac{31\,476N/mm^2 \cdot (100mm)^3}{12(1 - 0.2^2)} = 2\,732\,kNm
$$
  

$$
D_{12} = D_{21} = 0.2 \cdot D_{22} = 0.2 \cdot 2\,732kNm = 546\,kNm
$$

To calculate the torsional rigidity in the z-direction  $i_{12}$ , the I-section can be seen as a sum of rectangles [7]. In the x'-direction  $i_{21}$  we use the formula for an isotropic plate.

$$
i_{12} = \frac{i(e, e_1) + i(e_2, e_3 - e_4) + i(e_4, e_5)}{e_1} = \frac{i(100mm, 600mm) + i(100mm, 200mm) + i(100mm, 200mm)}{600mm}
$$
  
= 771 470mm<sup>3</sup>  

$$
i_{21} = \frac{e^3}{6} = \frac{(100mm)^3}{6} = 166\ 667mm^3
$$
  

$$
D_{66.av} = 0.5 \cdot \frac{31\ 476N/mm^2}{2(1 + 0.2)} \cdot \frac{(771\ 470 + 166\ 667)mm^3}{2} = 3076kNm
$$

#### **3.1.2. Enter the stiffness in Diamonds**

To use the calculated stiffness in Diamonds:

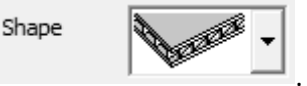

- Select this shape
- In the tab page *Dimensions*: assign a thickness and a material to the plate. Diamonds will use this to calculate the self-weight of the plate.
- Go to the tab page *Stiffness matrix*. Enter the values for the stiffness.

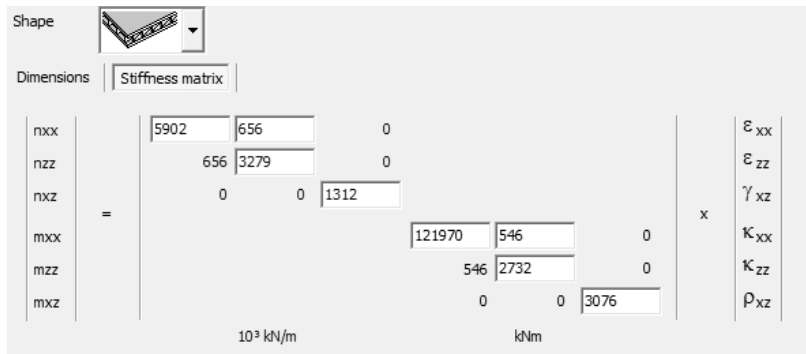

Notes:

• The stiffness matrix was determined based on the real shape of the plate, but the real shape itself is unknown to Diamonds. Therefor it is not possible to calculate elastic stresses, reinforcement or creeped deformation for this plate type. If you do want to take those effects into account, they should be implemented in the stiffness matrix.

## **3.2. Isotropic geometry – orthotropic material**

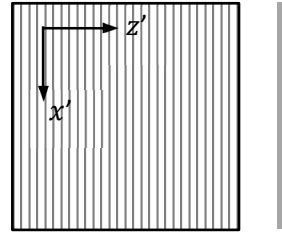

 $t = 20mm$ 

Norway Spruce (Dinwoodie, 2000):  $E_1 = 10\,700N/mm^2 (x'-direction)$  $E_2 = 430N/mm^2 (z' - direction)$  $G = 620N/mm^2$  $v_{12} = 0.51, v_{21} = 0.02$ 

The formula for the stiffness components are [5]:

$$
[d] = \begin{bmatrix} d_{11} & d_{12} & d_{16} \\ d_{12} & d_{22} & d_{26} \\ d_{16} & d_{26} & d_{66} \end{bmatrix} = \begin{bmatrix} \frac{E_1 \cdot t}{1 - v_{12}v_{21}} & v_{21} \cdot d_{11} = v_{12} \cdot d_{22} & 0 \\ v_{21} \cdot d_{11} = v_{12} \cdot d_{22} & \frac{E_2 \cdot t}{1 - v_{12}v_{21}} & 0 \\ 0 & 0 & G \cdot t \end{bmatrix}
$$

$$
[D] = \begin{bmatrix} D_{11} & D_{12} & D_{16} \\ D_{12} & D_{22} & D_{26} \\ D_{16} & D_{26} & D_{66,av} \end{bmatrix} = \begin{bmatrix} E_1 \cdot t^3 & v_{21} \cdot D_{11} = v_{12} \cdot D_{22} & 0 \\ v_{21} \cdot D_{11} = v_{12} \cdot D_{22} & \frac{E_2 \cdot t^3}{12(1 - v_{12}v_{21})} & 0 \\ 0 & 0 & 0.5 \cdot G \cdot \frac{i_{12} + i_{21}}{2} \end{bmatrix}
$$

We recognize these formula for the elasticity matrix  $[Q]$ :

$$
Q_{11} = \frac{E_1}{1 - v_{12}v_{21}}; \ Q_{22} = \frac{E_2}{1 - v_{12}v_{21}}; \ Q_{12} = Q_{21} = v_{21} \cdot Q_{11} = v_{12} \cdot Q_{22}; \ Q_{66} = G
$$
 (11)

#### **3.2.1. Manual calculation of the stiffness properties**

$$
d_{11} = \frac{10700N/mm^2 \cdot 20mm}{1 - 0.02 \cdot 0.51} = 216.2 \cdot 10^3 kN/m
$$
  

$$
d_{22} = \frac{430N/mm^2 \cdot 20mm}{1 - 0.02 \cdot 0.51} = 8.7 \cdot 10^3 kN/m
$$
  

$$
d_{12} = d_{21} = 0.02 \cdot 216.2 \cdot 10^3 kN/m = 4.3 \cdot 10^3 kN/m
$$
  

$$
d_{66} = 620N/mm^2 \cdot 20mm = 12.4 \cdot 10^3 kN/m
$$

$$
D_{11} = \frac{10700N/mm^2 \cdot (20mm)^3}{12(1 - 0.02 \cdot 0.51)} = 7.21 km
$$
  

$$
D_{22} = \frac{370N/mm^2 \cdot (20mm)^3}{12(1 - 0.02 \cdot 0.51)} = 0.29 km
$$
  

$$
D_{12} = D_{21} = 0.057 \cdot 7.21 km = 0.14 km
$$
  

$$
D_{66.av} = 0.5 \cdot 620N/mm^2 \cdot 0.5 \cdot \left(\frac{(20mm)^3}{6} + \frac{(20mm)^3}{6}\right) = 87.3 km
$$

#### **3.2.2. Enter the stiffness in Diamonds**

To use the calculated stiffness in Diamonds:

$$
\mathsf{Shape} \qquad \qquad \overline{\text{Map}^{\mathscr{B}} \cdot \text{supp}^{\mathscr{B}} \cdot \text{supp}^{\mathscr{
$$

- Select this shape • In the tab page *Dimensions*: assign a thickness and a material to the plate. Diamonds will use this to calculate the self-weight of the plate.
- Go to the tab page *Stiffness matrix*. Enter the values for the stiffness.

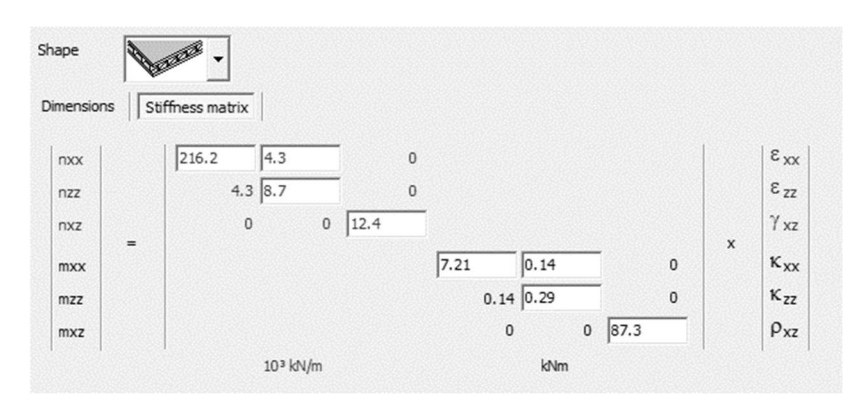

#### Notes

• The stiffness matrix was determined based on the real shape of the plate, but the real shape itself is unknown to Diamonds. Therefor it is not possible to calculate elastic stresses, reinforcement or creeped deformation for this plate type. If you do want to take those effects into account, they should be implemented in the stiffness matrix.

If the principal axes of orthotropic are rotated over an angle  $\theta$  in relation to the local x'z'- $\bullet$ coordinate system, the elasticity matrix  $[Q]$  will undergo a transformation to  $[Q]_{\theta}$ . In the transformed elasticity matrix  $[Q]_{\theta}$  the components  $Q_{16,\theta}$  and  $Q_{26,\theta}$  are no longer equal to zero [6]. Diamonds assumes  $Q_{16} = Q_{26} = 0$ , thus a plate with rotated principal axes of orthotropic is not possible with Diamonds.

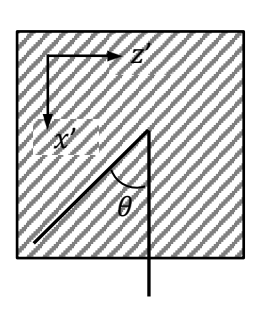

$$
[Q] = \begin{bmatrix} Q_{11} & Q_{12} & 0 \\ Q_{12} & Q_{22} & 0 \\ 0 & 0 & Q_{66} \end{bmatrix}
$$

$$
[Q]_{\theta} = \begin{bmatrix} Q_{11,\theta} & Q_{12,\theta} & Q_{16,\theta} \\ Q_{12,\theta} & Q_{22,\theta} & Q_{26,\theta} \\ Q_{16,\theta} & Q_{26,\theta} & Q_{66,\theta} \end{bmatrix}
$$

### 3.3. Orthotropic geometry (laminate) - orthotropic material

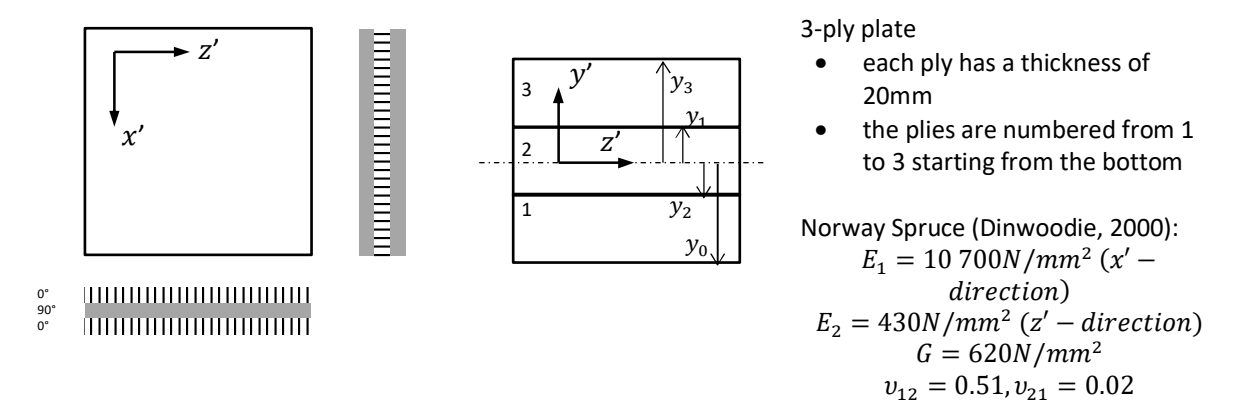

For a multi-ply laminate the relation for the sectional forces is a bit more complex than in §2.2. The purpose is to take the sum of the contributions of all laminate plies  $k$  [1] (Kubiak, 2013).

$$
\begin{aligned}\n\begin{Bmatrix}\nN_{xx} \\
N_{zz}\n\end{Bmatrix} &= \int_{t_{k-1}}^{t_k} \begin{Bmatrix}\n\sigma_{xx} \\
\sigma_{zz} \\
\tau_{xz}\n\end{Bmatrix} dy = \sum_{\substack{k=1 \ \text{sum of the contribution} \\
\sigma_{fx}} \begin{Bmatrix}\n\sigma_{xx} \\
\sigma_{zz} \\
\sigma_{fx}\n\end{Bmatrix} dy \\
\begin{aligned}\n\begin{Bmatrix}\nM_{xx} \\
M_{zz} \\
M_{zz}\n\end{Bmatrix} &= \int_{t_{k-1}}^{t_k} \begin{Bmatrix}\n\sigma_{xx} \\
\sigma_{zz} \\
\tau_{xz}\n\end{Bmatrix} y \, dy = \sum_{\substack{k=1 \ \text{sum of the continuous layers} \\
\sigma_{zx}} \begin{Bmatrix}\n\sigma_{xx} \\
\sigma_{zz} \\
\sigma_{zz}\n\end{Bmatrix} y \, dy \\
\begin{aligned}\n\sigma_{xx} \\
\sigma_{zz} \\
\sigma_{xx}\n\end{aligned}\n\end{aligned}
$$

Resulting in these matrix equations:

$$
\begin{pmatrix} N_{xx} \\ N_{zz} \\ N_{xz} \end{pmatrix} = \begin{bmatrix} d_{11} & d_{12} & d_{16} \\ d_{12} & d_{22} & d_{26} \\ d_{16} & d_{26} & d_{66} \end{bmatrix} \begin{Bmatrix} \varepsilon_{xx}^0 \\ \varepsilon_{zz}^0 \\ \gamma_{xz}^0 \end{Bmatrix} + \begin{bmatrix} B_{11} & B_{12} & B_{16} \\ B_{12} & B_{22} & B_{26} \\ B_{16} & B_{26} & B_{66} \end{bmatrix} \begin{Bmatrix} K_{xx} \\ K_{zz} \\ \rho_{xz} \end{Bmatrix}
$$
(12)

$$
\begin{aligned}\n\begin{bmatrix}\nM_{xx} \\
M_{zz} \\
M_{xz}\n\end{bmatrix} &= \begin{bmatrix}\nB_{11} & B_{12} & B_{16} \\
B_{12} & B_{22} & B_{26} \\
B_{16} & B_{26} & B_{66}\n\end{bmatrix}\n\begin{bmatrix}\n\varepsilon_{xx}^0 \\
\varepsilon_{zz}^0 \\
\psi_{xz}^0\n\end{bmatrix} +\n\begin{bmatrix}\nD_{11} & D_{12} & D_{16} \\
D_{12} & D_{22} & D_{26} \\
D_{16} & D_{26} & D_{66}\n\end{bmatrix}\n\begin{bmatrix}\n\kappa_{xx} \\
\kappa_{zz} \\
\kappa_{zz} \\
\kappa_{zz}\n\end{bmatrix}\n\end{aligned} \tag{13}
$$

The components in the matrix  $[d]$ ,  $[B]$  and  $[D]$  are calculated with the formula:

$$
d_{ij} = \sum_{k=1}^{n} (Q_{ij})_{k} (y_k - y_{k-1})
$$
\n(14)

$$
B_{ij} = \frac{1}{2} \sum_{k=1}^{n} (Q_{ij})_k (y_k^2 - y_{k-1}^2)
$$
 (15)

$$
D_{ij} = \frac{1}{3} \sum_{k=1}^{n} (Q_{ij})_k (y_k^3 - y_{k-1}^3)
$$
 (16)

The 3x3 matrix  $[d]$  and  $[D]$  in equations (12) and (13) are again the membrane and bending stiffness matrix. In literature the matrix [d] is referred to as matrix [A]. The 3x3 matrix [B] in equations (12) and (13) is called the coupling matrix and relates the in-plane forces and the out-of-plane deformations.  $Q_{ij}$  in equations (14), (15) and (16) is the relevant component of the elasticity matrix. y is the distance from the outer edge of a ply towards the mid-plane.

#### 3.3.1. Manual calculation of the stiffness properties

The elasticity matrix for a 0° ply is (11):

$$
Q_{11} = \frac{E_1}{1 - v_{12}v_{21}} = \frac{10\,700N/mm^2}{1 - 0.51 \cdot 0.02} = 10\,810N/mm^2
$$

$$
Q_{22} = \frac{E_2}{1 - v_{12}v_{21}} = \frac{430N/mm^2}{1 - 0.51 \cdot 0.02} = 434N/mm^2
$$

$$
Q_{12} = v_{21} \cdot Q_{11} = 0.02 \cdot 12\,163N/mm^2 = 222N/mm^2
$$

$$
Q_{66} = G = 620N/mm^2
$$

$$
Q_{16} = Q_{26} = 0
$$

$$
[Q]_{0^\circ} = \begin{bmatrix} Q_{11} & Q_{12} & Q_{16} \\ Q_{12} & Q_{22} & Q_{26} \\ Q_{16} & Q_{26} & Q_{66} \end{bmatrix} = \begin{bmatrix} 10\,810 & 222 & 0 \\ 222 & 434 & 0 \\ 0 & 0 & 620 \end{bmatrix}
$$

In the elasticity matrix for a 90° ply,  $Q_{11}$  and  $Q_{22}$  switched places since the mean direction is rotated 90°:

$$
[Q]_{90^\circ} = \begin{bmatrix} \mathbf{Q}_{22} & Q_{12} & Q_{16} \\ Q_{12} & \mathbf{Q}_{11} & Q_{26} \\ Q_{16} & Q_{26} & Q_{66} \end{bmatrix} = \begin{bmatrix} 434 & 222 & 0 \\ 222 & 10810 & 0 \\ 0 & 0 & 620 \end{bmatrix}
$$

The first component  $d_{11}$  of the membrane stiffness is calculated with equation (14):

$$
d_{11} = Q_{1.11}(30mm - 10mm) + Q_{2.11}(10mm - (-10mm)) + Q_{3.11}(-10mm - (-30mm))
$$
  

$$
d_{11} = 10\ 810 \cdot (30mm - 10mm) + 434(10mm - (-10mm)) + 10\ 810(-10mm - (-30mm))
$$
  

$$
= 441.1 \cdot 10^3 kN/m
$$

The other components can be found the same way:

$$
d_{22} = 233.6 \cdot 10^3 kN/m
$$

$$
d_{12} = 13.3 \cdot 10^3 kN/m
$$

$$
d_{66} = 37.2 \cdot 10^3 kN/m
$$

The first component  $D_{11}$  of the membrane stiffness is calculated with equation (16):

$$
D_{11} = \frac{1}{3} [Q_{1,11}(30^3 - 10^3) + Q_{2,11}(10^3 - (-10)^3) + Q_{3,11}((-10)^3 - (-30)^3)]
$$
  

$$
D_{11} = \frac{1}{3} [10\ 810(30^3 - 10^3) + 434(10^3 - (-10)^3) + 10\ 810((-10)^3 - (-30)^3)] = 187.7kNm
$$

The other components can be found the same way:

 $D_{22} = 14.7$ kN $m$  $D_{12} = 4.0$  kNm  $D_{66} = 11.2$ kNm

## **3.3.2. Enter the stiffness in Diamonds**

To use the calculated stiffness in Diamonds:

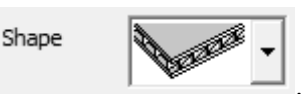

- Select this shape
- In the tab page *Dimensions*: assign a thickness and a material to the plate. Diamonds will use this to calculate the self-weight of the plate.
- Go to the tab page *Stiffness matrix*. Enter the values for the stiffness.

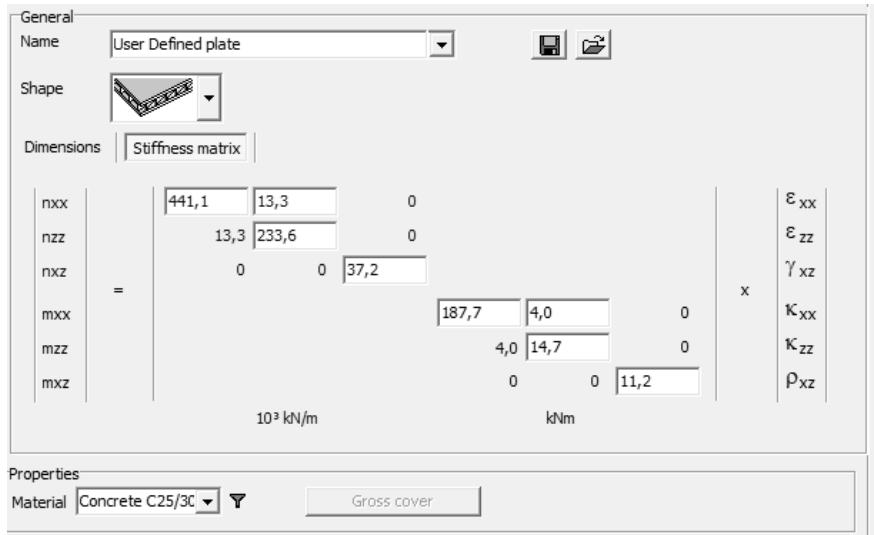

Notes:

- When defining a stiffness matrix, you'll still be able to define a
- Since the real shape of the plate is not known by Diamonds, no stresses nor reinforcement can be calculated.

Pay attention when you calculate the stress: The strain varies linearly across the tickets. However, the stiffness properties (and thus the stresses) are discontinuous from one layer to the next!

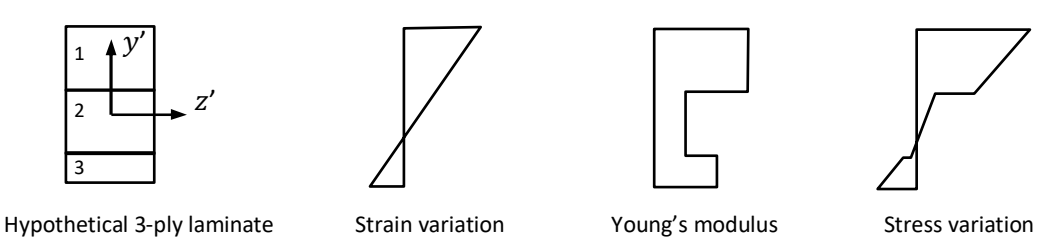

**Figure 5: Variation of strain and stress in a hypothetical 3-ply laminate** 

• The stiffness matrix in Diamonds assumes [1]:

$$
\bullet \quad d_{16}=d_{26}=0
$$

• 
$$
D_{16} = D_{26} = 0
$$

•  $[B] = 0$ 

This holds true, if all plies are orientated at 0° or 90° and when the composition of the plies is symmetrical.

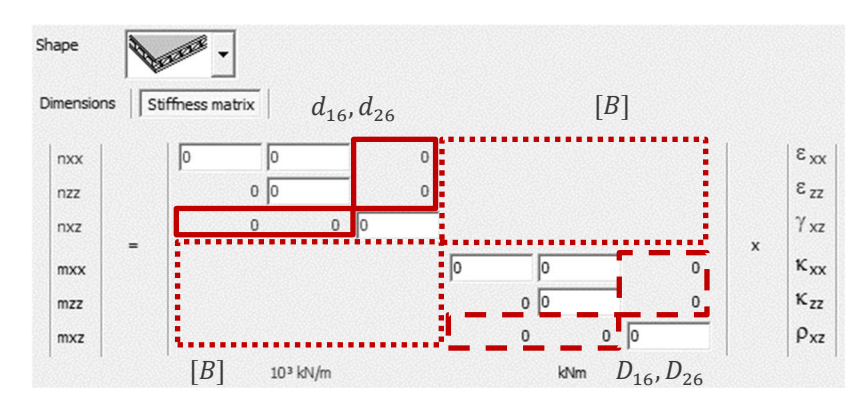

• The calculated values can be verified with the tool from the eFunda website: http://www.efunda.com/formulae/solid\_mechanics/composites/calc\_ufrp\_abd\_go.cfm

## **3.3.3. Stiffness matrix for CLT plates**

For the stiffness matrix of CLT plates, some additional simplifications and modifications are usually made [8-9]:

- The transverse stiffness  $E_2=0$  $\rightarrow$  the net cross-section (with E=E<sub>1</sub>≠0) is used to determine I and A for each direction (including
- only the CLT layers with fibre parallel to the considered direction of load-bearing).
- Transverse expansion (Poisson's) coefficients  $v_{12}=v_{21}=0$
- The in-plane shear stiffness d<sub>66</sub> and the torsional stiffness  $D_{66}$  are reduced by using additional reduction factors  $k_S$  and  $k_D$  [8], which take into account the influence of longitudinal joints or longitudinal cracks of the lamellas.

Due to the small rolling shear stiffness of the transverse layers, the shear deformation of the plate usually needs to be considered. In Diamonds, the shear deformation cannot be considered explicitly, but it can be considered implicitly for simple cases such as simply supported plates loaded by uniform surface loads by using the **gamma method**. Using a gamma coefficient in the bending stiffness expression, the plate bending stiffness matrix elements  $D_{11}$  and  $D_{22}$  are reduced and thus the additional shear deformation is implicitly taken into account. More information about the gamma method and design examples can be found in [9-10].

The stiffness matrices can be made or verified by using e.g. Calculatis from Stora Enso (https://calculatis.storaenso.com/) or CLTdesigner from holz.bau (https://www.cltdesigner.at/). These stiffness matrices explicitly consider the shear deformation by using an expanded plate stiffness matrix [11]. Thus the plate bending stiffness matrix elements  $D_{11}$  and  $D_{22}$  determined using these resources will not consider the shear deformation implicitly and will be different from those determined using the gamma method.

# **4. References**

- [1] (n.d.). Retrieved 07 18, 2017, from Active Structures Laboratory: http://scmero.ulb.ac.be/Teaching/Courses/MECA-H-406/H-406-5-LaminatedComposites.pdf
- [2] Blaauwendraad, J. (2010). *Plates and FEM, Suprises and Pitfalls.* Springer.
- [3] Dinwoodie, J. M. (2000). *Timber: It's nature and behaviour.* Taylor & Francis.
- [4] eCourses. (n.d.). *Mechanics Theory*. Retrieved 07 17, 2017, from Ch 1 Stress and strain: https://www.ecourses.ou.edu/cgibin/eBook.cgi?doc=&topic=me&chap\_sec=01.4&page=theory
- [5] Kaw, A. (2006). *Mechanics of Composite materials, 2nd edition.* CRC Press, Taylor & Francis. Retrieved from http://sarrami.iut.ac.ir/sites/sarrami.iut.ac.ir/files//files\_course/01 mechanics of composite materials sbookfi.org .pdf
- [6] Kubiak, T. (2013). *Static and Dynamic Buckling of Thin-Walled Plate Structures.* Switzerland: Springer.8].
- [7] Vandepitte, D. (1979). *Berekening van Constructies*, Bouwkunde en civiele techniek (Vol. 1). E. Story Scientra. Retrieved from http://www.berekeningvanconstructies.be/
- [8] Wallner-Novak, M., Augustin, M., Koppelhuber, J., & Pock, K. (2018). pro:Holz C*ross-Laminated Timber Structural Design: Volume 2. Applications*. Retrieved from www.proholz.at
- [9] Wallner-Novak, M., Koppelhuber, J., & Pock, K. (2014). pro:Holz. *Cross-Laminated Timber Structural Design: Volume I. Basic design and engineering principles according to Eurocode.* Retrieved from www.proholz.at
- [10] Bogensperger, T., Silly, G., & Schickhofer, G. (2012). *Comparison of Methods of Approximate Verification Procedures for Cross Laminated Timber*. Retrieved from https://www.cost.eu/wp-content/uploads/2018/11/Properties-Testing-and-Design-of-CLT.pdf
- [11] Stora Enso. (2015). *Stiffness matrix Stiffness matrix for Stora Enso CLT*. Retrieved from https://forums.autodesk.com/autodesk/attachments/autodesk/2053/1646/1/15.02.20\_Stiff enssMatrix.pdf